# **Analysis of Algorithms**

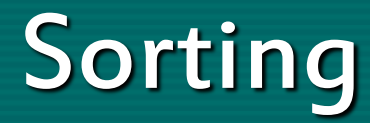

Prof. Muhammad Saeed

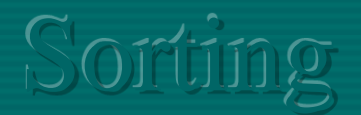

## **Sorting Algorithms**

- **1. Bubble Sort**
- **2. Selection Sort**
- **3. Insertion Sort**
- **4. Shellsort**
- **5. Mergesort**
- **6. Quicksort**
- **7. Bucket Sort**
- **8. Heapsort**
- **9. Radix Sort**
- **10. Topological Sort**

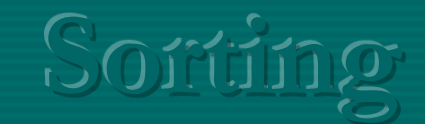

#### Theorems

1) The average number of inversions in an array of n distinct numbers is  $n(n-1)/4$ 

2) Any algorithm that sorts by exchanging adjacent elements requires  $\Omega(n^2)$  time on average.

a) Any sorting algorithm that uses only comparisons between elements requires at least [logn!] comparisons in the worst case.

b) Any sorting algorithm that uses only comparisons between elements requires  $\Omega(nlogn)$  comparisons.

 $3)$ 

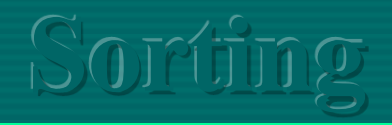

#### 1. Bubble Sort

```
void bubbleSort(int numbers[], int n)
                                   // n is array size
       int i, j, temp; 
      for (i = (n - 1); i >= 0; i-)\left\{\begin{array}{c} \end{array}\right\}for (j = 1; j \le i; j++){ 
                  if (numbers[j-1] > numbers[j])
            \left\{\begin{array}{c} \end{array}\right.temp = numbers[j-1];numbers[j-1] = numbers[j];numbers[j] = temp; }
```
 $\left\{\begin{array}{c} \end{array}\right\}$ 

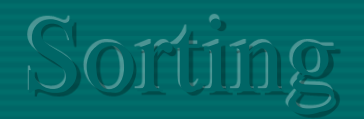

## Analysis of Bubble Sort

$$
\sum_{i=n-1}^{0} \sum_{j=1}^{i} 1 = \sum_{i=0}^{n-1} \sum_{j=1}^{i} 1
$$
  

$$
\sum_{i=0}^{n-1} \sum_{j=1}^{i} 1 = \sum_{i=0}^{n-1} i = \frac{n(n-1)}{2}
$$

 $T(n) = O(n^2)$ 

```
Sorting
```
#### 2. Selection Sort

{

}

```
void selectionSort
(int numbers[], int n)
\{ // n is array size
```

```
 int
i, j, min, temp;
for (i = 0; i < n-1; i++)
```

```
min = i;for (j = i+1; j < n; j++)\left\{\begin{array}{c} \end{array}\right.if (numbers[j] < numbers[min])min = j;
\left\{\begin{array}{cc} 1 & 1 \\ 1 & 1 \end{array}\right\}
```

```
 temp = numbers[
i]; 
numbers[i] = numbers[min];
      numbers[min] = temp;
```
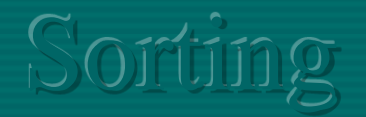

### Analysis of Selection Sort

*For each i from 1 to n-1, there is one exchange and n-i comparisons, so there is a total of n-1 exchanges and*  $(n-1) + (n-2) + ... + 2 + 1 =$ *n(n-1)/2 comparisons.* 

*In the worst case, this could be quadratic,*  $T(n) = O(n^2)$ , *but in the average case, this quantity is O(nlogn). It implies that the running time of Selection sort is quite insensitive to the input.*  $\sum_{i=0}^{n-2} \sum_{j=i+1}^{n-1} 1 = \sum_{i=0}^{n-2} (n-1) - (i+1) + 1$  $=$   $\sum (n - i - 1) =$  $=\frac{n(n-1)}{2} - n + 1 = O(n^2)$ 

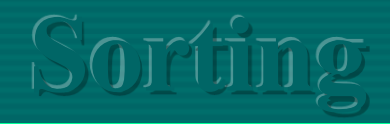

#### 3. Insertion Sort

```
void insertionSort(int numbers[], int n)
                                           // n is array size
      int i, j, index;
     for (i=1; i < n; i++)\left\{\begin{array}{c} \end{array}\right\}index = numbers[i];j = i;
          while ((j > 0) & & (numbers[j-1] > index))
          { 
                  numbers[j] = numbers[j-1];j = j - 1;} 
          numbers[j] = index; }
```
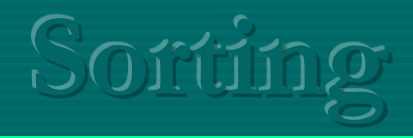

### Analysis of Insertion Sort

 *Best-Case* The while-loop is executed only once for each *j*. This happens if given array *A* is already sorted. It is a linear function of *n*.  $T(n) = an + b = O(n)$ 

#### *Worst-Case*

The worst-case occurs, j is executed for i times for each value of i. This can happen if array A starts out in reverse order

$$
\sum_{i=1}^{n-1} \sum_{j=i}^{1} 1 = \sum_{i=1}^{n-1} i
$$
  
= 
$$
\frac{n (n - 1)}{2} = O(n^2)
$$

It is a quadratic function of *n*.  $T(n) = O(n^2)$ 

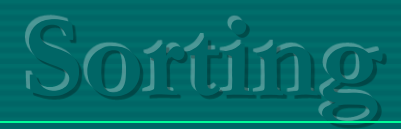

#### 4. Shellsort

```
void shellSort(int numbers[], int n)
{ 
   int i, j, temp, increment =5;
    while (increment > 0)
\begin{matrix} \cdot & \cdot & \cdot \\ \cdot & \cdot & \cdot \end{matrix}for (i=0; i < n; i++)
\left\{ \begin{array}{c} 0 & \text{if } 0 \leq x \leq 1 \end{array} \right.i = i;
                  temp = numbers[i];while ((j \geq increment) & & (numbers[j-increment] > temp))
                               \overline{\phantom{a}}numbers[j] = numbers[j - increment];j = j - increment;
                                }
                    numbers[j] = temp; }
          if (increment/2 != 0)
             increment = increment/2;else if (increment == 1) increment = 0;
```

```
else increment = 1;
```
 $\begin{array}{c} \begin{array}{c} \end{array} \\ \begin{array}{c} \end{array} \end{array}$ 

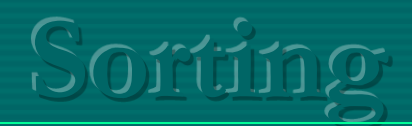

## 'Analysis' of Shellsort

Shell Sort for increment sequence 5, 3, 1

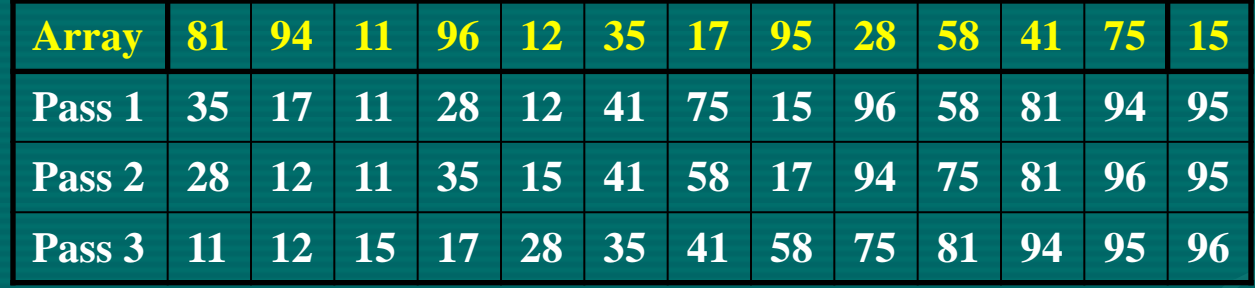

1) The worst-case running time of shellsort, using Shell's increments, is  $\Theta(n^2)$ 

2) The worst-case running time of shellsort, using Hibbard's increments, is  $\Theta(n^{3/2})$ 

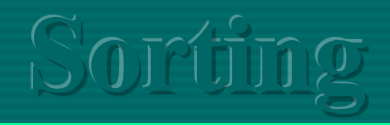

#### 5. Mergesort

```
void mergeSort(int numbers[], int temp[], int n)
                                                // n is array size
       m_sort(numbers, temp, 0, n - 1);
}
void m_sort(int numbers[], int temp[], int left, int right)
{ 
       int mid; 
      if (right > left)
\left\{\begin{array}{c} \end{array}\right\}mid = (right + left) / 2;m_sort(numbers, temp, left, mid); 
           m_sort(numbers, temp, mid+1, right); 
           merge(numbers, temp, left, mid+1, right);
\begin{array}{c} \begin{array}{c} \end{array} \end{array}
```
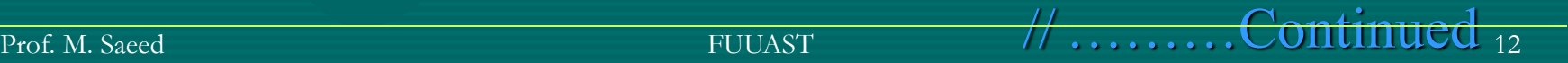

…………….Mergesort Continued void merge(int numbers[], int temp[], int left, int mid, int right)

```
 int i, left_end, num_elements, tmp_pos; 
     left_end = mid - 1;
     tmp_pos = left;num_elements = right - left + 1;
     while ((left \leq left_end) && (mid \leq right))
\left\{\begin{array}{c} \end{array}\right\}if (numbers[left] \le numbers[mid])
          { 
               temp[tmp\_pos] = numbers[left];tmp_pos = tmp_pos + 1;left = left +1;} 
          else 
          {
```
 temp[tmp\_pos] = numbers[mid];  $tmp_pos = tmp_pos + 1;$  $mid = mid + 1;$ 

} }

{

Continued

#### //…………….Mergesort Continued

```
while (left \le left\_end){ 
    temp[tmp\_pos] = numbers[left];left = left + 1;tmp_pos = tmp_pos + 1;} 
while (mid \leq right){ 
    temp[tmp\_pos] = numbers[mid];mid = mid + 1;tmp\_pos = tmp\_pos + 1;} 
for (i=0; i \leq num_elements; i++){ 
    numbers[right] = temp[right];right = right - 1;}
```
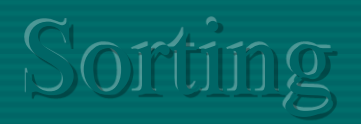

## Analysis of Mergesort I

We assume that Array size n is a power of 2 to split it in even halves. Sorting routine m\_sort() is called recursively two times and merge( ) is linear.

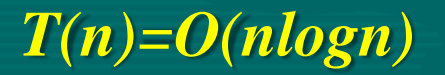

 $T(1) = 1$  $T(n) = 2T(n/2) + n$  $\frac{T(n)}{n} = \frac{T(n/2)}{n/2} + 1$  $\frac{T(n/2)}{n/2} = \frac{T(n/4)}{n/4} + 1$  $\frac{T(n/4)}{n/4} = \frac{T(n/8)}{n/8} + 1$ *<u>AAAAAAAA</u>* 

$$
\frac{T(2)}{2} = \frac{T(1)}{1} + 1
$$
  
adding all the above equations  

$$
\frac{T(n)}{n} = \frac{T(1)}{1} + \log n
$$

$$
T(n) = n + n \log n = O(n \log n)
$$

## Analysis of Mergesort II

We assume that Array size n is a power of 2 to split it in even halves. Sorting routine m\_sort() is called recursively two times and merge( ) is linear.

*T(n)=O(nlogn)*

 $T(1) = 1$  $T(n) = 2T(n/2) + n$  $2T(n/2) = 2(2(T(n/4)) + n/2)$  $T(n) = 4T(n/4) + 2n$  $4T(n/4) = 4(2(T(n/8)) + n/4)$  $T(n) = 8T(n/8) + 3n$ 

 $T(n) = 2^{k} T(n/2^{k}) + k.n$ Using  $k = \log n$  $T(n) = nT(1) + n \log n = n + n \log n$  $T(n) = O(n \log n)$ 

. . . . . . . . . . . . . . .

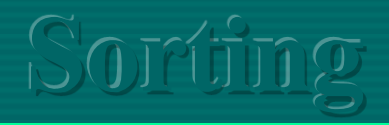

#### 6. Quicksort

{

void QuickSort( int a[], int low, int high)

int up, down, mid, pivot; if (  $\left(\frac{\text{high} - \text{low}}{\text{ce}}\right)$   $\leftarrow$  0) return;

else

```
if ((high - low) == 1)if (a[high] < a[low])
                   Swap(a[low], a[high]);
```
return;

 $mid = ($  low + high  $)/2$ ;  $pivot = a[mid];$ Swap( a[mid], a[low] );  $up = low + 1;$  $down = high;$ 

//Continued

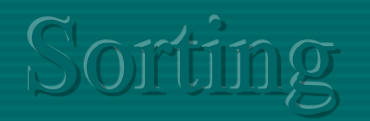

#### //………… Quicksort Continued

#### repeat

{

```
while ((up \leq down) \&\& (a[up] \leq pivot))up = up + 1;
         while(pi \times a[down])
                   down = down - 1;if(up < down)
                   Swap ( a[up], a[down] );
}until( up \ge = down);
```

```
a[low] = a[down];
a[down] = pivot;if( low < down -1)
         QuickSort(a[], low, down - 1);
if( down +1 < high)
         QuickSort(a[], down + 1, high);
```
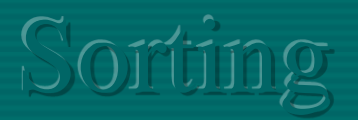

### Analysis of Quicksort

 $T(0) = T(1) = 1$  $T(n) = T(i) + T(n-i-1) + cn$ 

Mid value is smallest all the time,  $i = 0$  and ignoring  $T(0)=1$ . i is the size of partition.

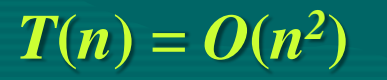

*Worst-Case:*  $T(n) = T(n-1) + cn, n > 1$ Telescopin g repeatedly  $T(n-1) = T(n-2) + c(n-1)$  $T(n-2) = T(n-3) + c(n-2)$ . . . . . . . . . . . . . . . . . . . .

 $T(2) = T(1) + c(2)$ Adding all equations

 $T(n) = T(1) + c \sum_{i=0}^{n} i$  $T(n) = 1 + \frac{(n-1)n}{2} = O(n^2)$ 

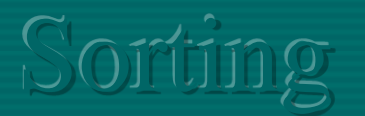

## Analysis of Quicksort

 $T(0) = T(1) = 1$  $T(n) = T(i) + T(n-i-1) + cn$ 

Mid value is in the middle all the time,  $i = n/2$ . i is the size of partition.

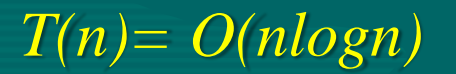

*Best-Case:*

 $T(n) = n + cn \log n = O(n \log n)$ log 1  $(n)$   $T(1)$ : *adding all the above equations* 1 (1) 2 (2) ...........  $/ 8$  $(n / 8)$  $/ 4$  $(n / 4)$  $/ 4$  $(n / 4)$  $/ 2$  $(n / 2)$ / 2  $(n)$   $T(n / 2)$ ) 2  $(n) = 2T(\frac{n}{2}) + cn$  $c \log n$ *T n T n c*  $T(2)$  *T c n T n n T n c n T n n T n c n T n n T n n*  $T(n) = 2T(\frac{n}{2}) +$  $=\frac{I(1)}{I}+$  $=\frac{I(1)}{I}+$  $=\frac{1 \left( h / \delta \right)}{1 \delta} +$  $=\frac{1(n+4)}{4}+$  $=\frac{1 \left( n/2 \right)}{2} +$ 

Prof. M. Saeed 20

## Analysis of Quicksort

 $T(0) = T(1) = 1$  $T(n) = T(i) + T(n-i-1) + cn$ 

*Average-Case:*  $T(n) = \frac{2}{n} \sum_{i=0}^{n-1} T(j) + cn$  $nT(n) = 2\sum_{i=0}^{n-1} T(j) + cn^2$ 

 $(n-1)T(n-1) = 2\sum_{i=0}^{n-2}T(j) + c(n-1)^2$  $nT(n) - (n-1)T(n-1) = 2T(n-1) + 2cn - c$  $nT(n) = (n+1)T(n-1) + 2cn$ 

Every partition is equally probable, the average value of T(i) and hence  $T(n-i-1)$ , is  $\frac{1}{n} \sum_{i=0}^{n-1} T(j)$ 

 $(i)$ 

(ii) {multiply (i) by  $n$ }

(iii) {For  $n = n - 1$ }

 $(iv)$  {Subtract (iii) from (ii)} (v) {rearrangi ng and neglecting  $c$ }

Continued ……….

## Analysis of Quicksort

*Average-Case:*

 $nT(n) = (n+1)T(n-1) + 2cn$ 

 $\frac{T(n)}{n+1} = \frac{T(n-1)}{n} + \frac{2c}{n+1}$  $\frac{T(n-1)}{n} = \frac{T(n-2)}{n-1} + \frac{2c}{n}$  $\frac{T(n-2)}{n-1} = \frac{T(n-3)}{n-2} + \frac{2c}{n-1}$ 

(v) {Last Equation} (vi) {dividing by  $n(n+1)$ }

(vii) {Telescoping}

*T(n)=O(nlogn)*

 $\frac{T(2)}{3} = \frac{T(1)}{2} + \frac{2c}{3}$  $\frac{T(n)}{n+1} = \frac{T(1)}{2} + 2c\sum_{i=2}^{n+1}\frac{1}{i}$  $\frac{T(n)}{n+1} = \frac{1}{2} + \log((n+1) + \gamma - \frac{3}{2}, \gamma = 0.577)$  $\frac{T(n)}{n+1} = O(\log n)$  $T(n) = O(n \log n)$ 

Prof. M. Saeed **FUUAST** 22

## 7. Bucket Sort

```
/* To sort a sequence of 16 integers having 971 as maximum:
    19, 0, 45, 167, 570, 431, 638, 824, 752, 73, 9, 971, 431, 262, 9, 5
    Define an array of 972 integers ( 972 buckets )
*/
int i, j, buckets[972];
int sequence[16]={14, 0, 45, 167, 570, 431, 638, 824, 752, 73, 9, 971, 431, 
262, 9, 5};
for( i = 0; i < 972; i++)
         buckets[i]=0;
for(i=0; i<16; i++)
         buckets[sequence[i]] += 1;
for(i=0; i<972; i++) //printing array
         for(j=1; j<= buckets[i]; j++)cout << i << "<< endl;
```
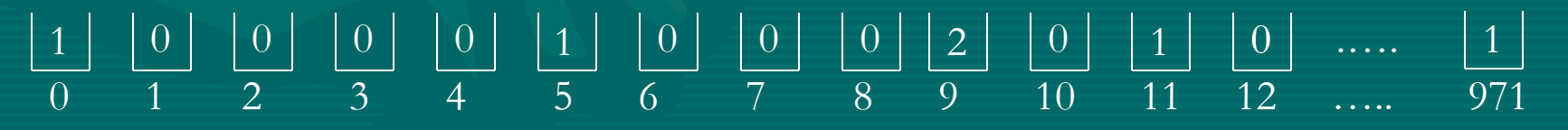

**Sorting**

### 8. Heapsort

 $\{$ 

 $\overline{\phantom{a}}$ 

 $\left\{ \begin{array}{c} \lambda \end{array} \right\}$ 

}

void heapSort(int numbers[], **int** array\_size)

 **int** i, temp; **for**  $(i = (array\_size / 2) - 1; i \ge 0; i-)$  siftDown(numbers, i, array\_size); **for**  $(i = array\_size-1; i >= 1; i-)$ 

 $temp = numbers[0];$  $numbers[0] = numbers[i];$  $numbers[i] = temp;$ siftDown(numbers, 0, i-1);

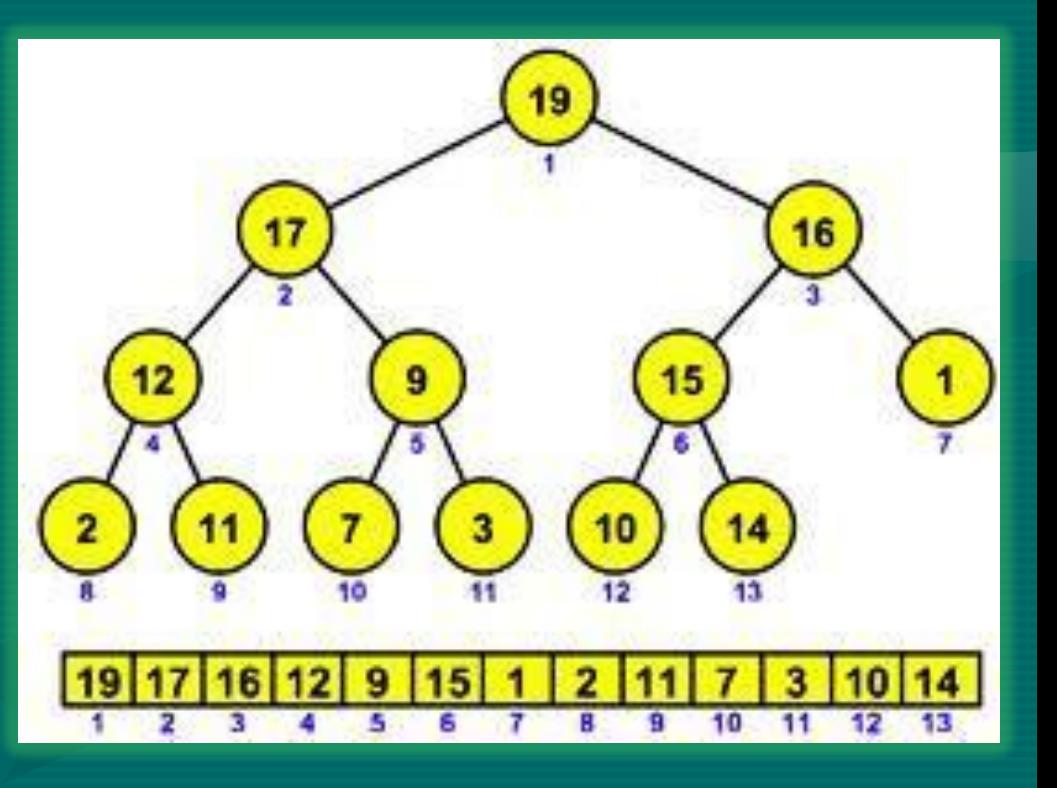

// ………Continued

```
void siftDown(int numbers[], int root, int bottom) {
    int done, maxChild, temp; 
   done = 0;
   while ((root*2 \leq bottom) && (!done)) {
      if (root*2 == bottom)
          maxChild = root * 2;else if (numbers[root * 2] > numbers[root * 2 + 1])
          maxChild = root * 2; else
             maxChild = root * 2 + 1; if (numbers[root] < numbers[maxChild]) { 
          temp = numbers[root]; numbers[root] = numbers[maxChild]; 
           numbers[maxChild] = temp; 
          root = maxChild;\left\{\begin{array}{cc} 0 & 0 \\ 0 & 0 \end{array}\right\}
```
#### **else**

done  $= 1$ ;

 $\left\{\begin{array}{c} \end{array}\right\}$ 

}

//…………….Heapsort Continued

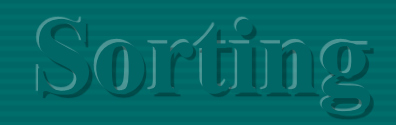

9. Radix Sort

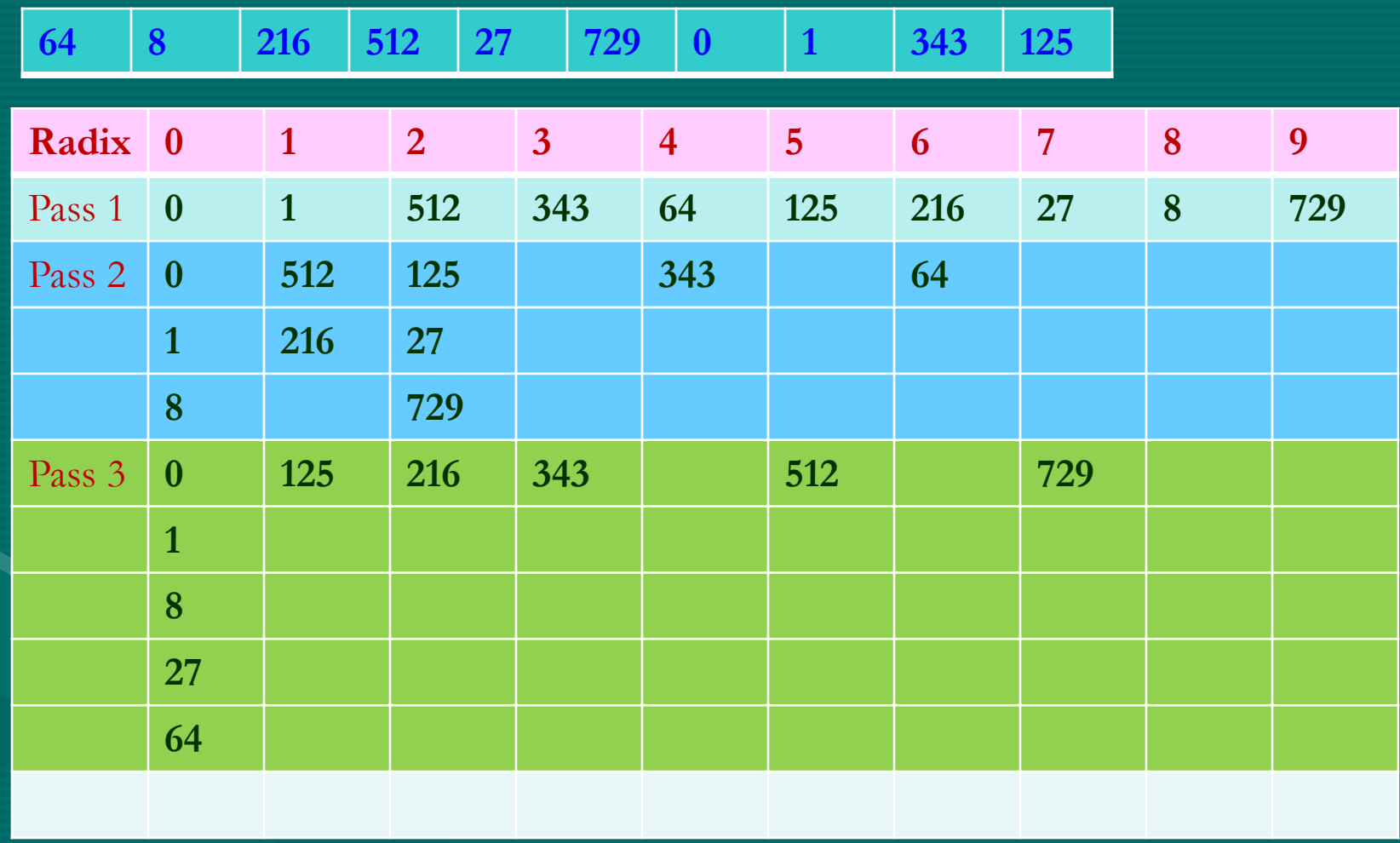

**Sorting**

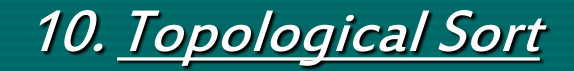

?

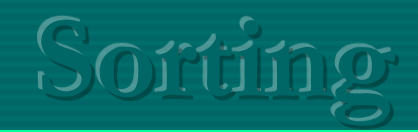

# END of Sorting